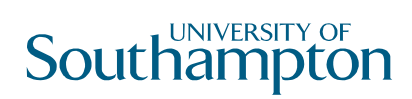

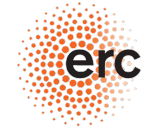

European Research Counci

#### MODELING THE NUCLEAR DUST EMISSION REVERBERATION RESPONSE IN AGN

Dr. Triana Almeyda Postdoctoral Research Fellow University of Southampton

Collaborators:

Sebastian Hönig, Andrew Robinson, Robert Nikuttta, Nadiya Ikonnikova, Bryanne McDonough, Michael Richmond, Jack Gallimore

# AGN Dust Reverberation Mapping

Dust absorbs UV– visible radiation and re-emits in the IR

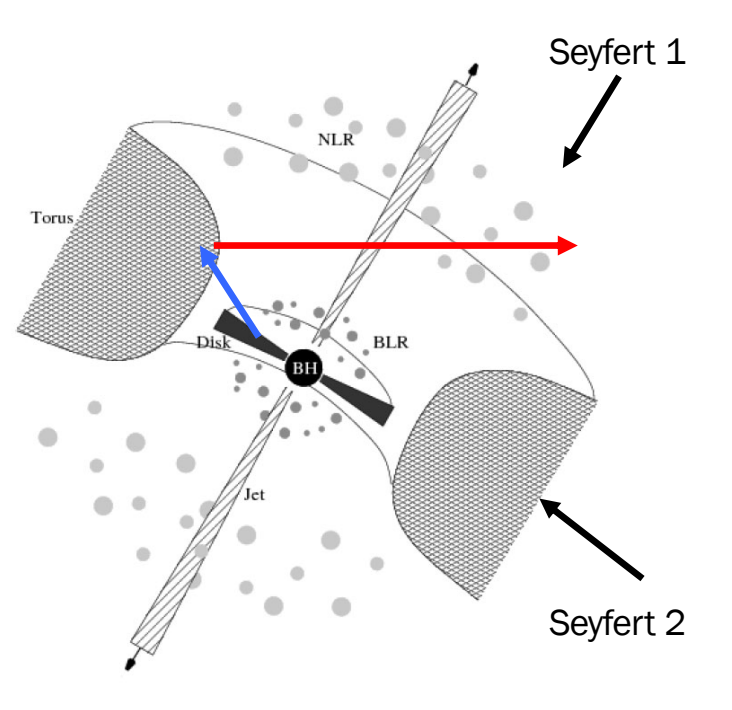

# Padius Luminosity Pal<sup>.</sup> Radius-Luminosity Relationship

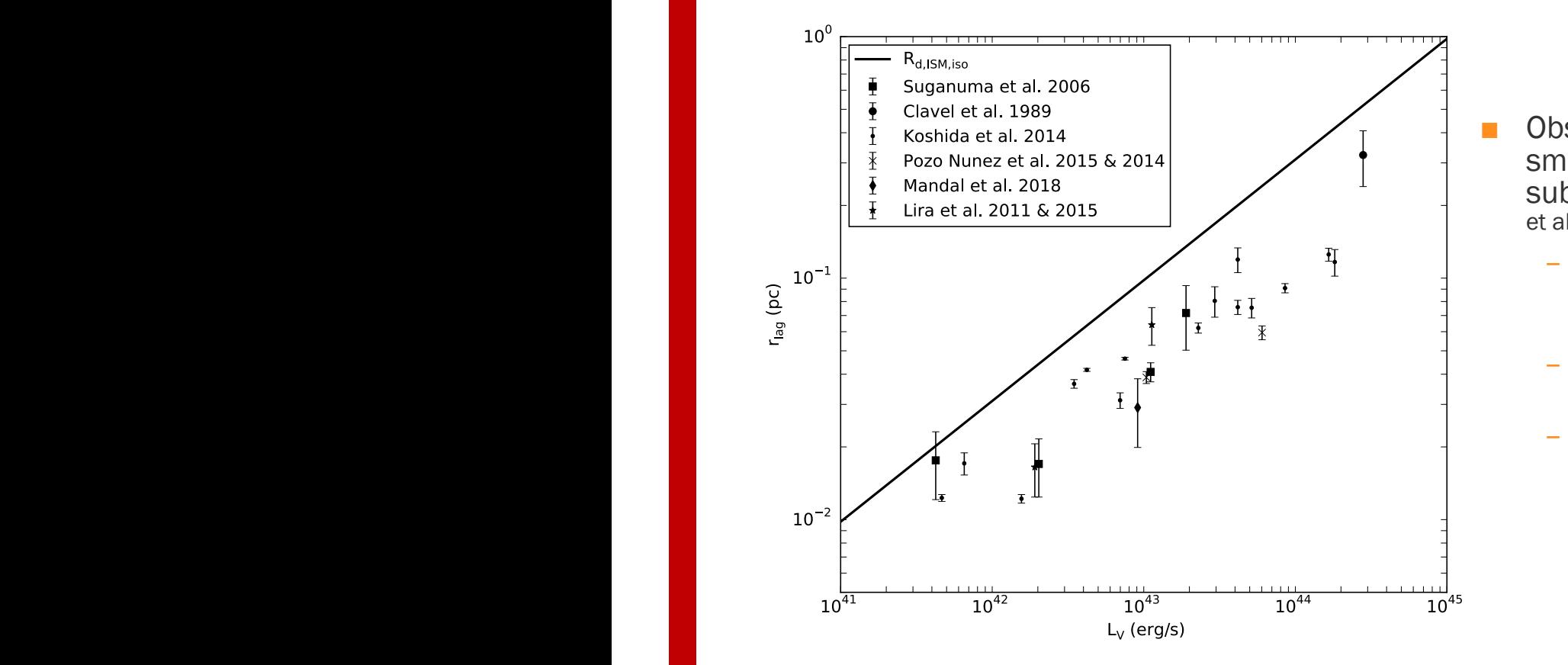

 $2015$ ■ Observed radii are  $\sim$ 2 time smaller than theoretical dust sublimation radius (e.g., Kishimoto et al. 2007, Vazquez et al. 2015)

- ust<br>., Mor et al. – *Hot graphite dust component (e.g., Mor et al. 2009, Mor & Netzer 2012)*
- *Larger grain size (Kishimoto et al. 2007)*
- where you are ready to have to have your printed go to have you are ready to have you are  $\ell$ – *Anisotropic illumination of torus (Kawaguchi & Mori 2010, 2011)*

# TORMAC: Torus Reverberation Mapping Code

#### Model Features:

- *Inner Radius set to Dust Sublimation Radius*
- *Sharp or "fuzzy" boundary*
- *Isotropic or anisotropic illumination, s*
- *ISM dust composition*

#### **Free Parameters:**

- *Spherical or disk, σ=0-90°*
- *Inclination, i=0-90°*
- *Radial distribution of clouds,*  ∝*r <sup>p</sup>*
- *Radial depth, Y=Ro/Rd*
- *Optical depth, τV*
- *Volume filling factor, Φ*

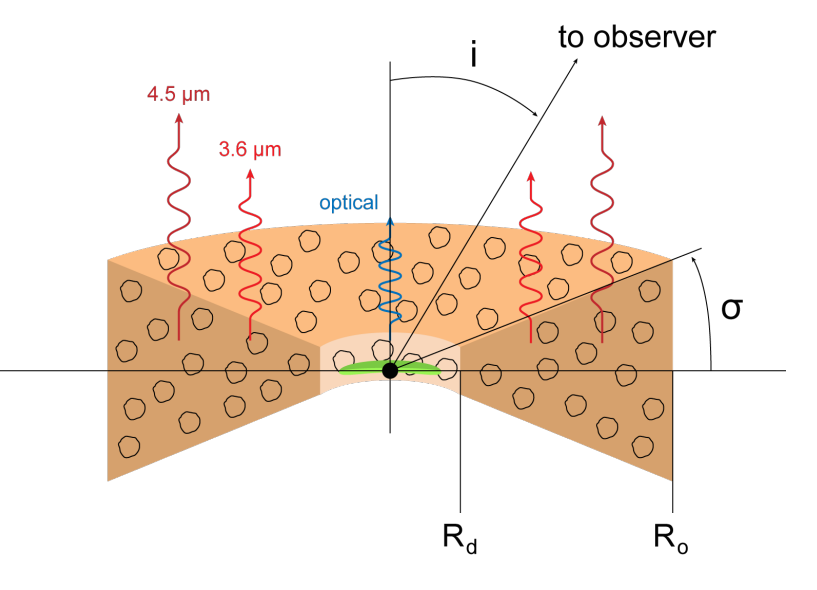

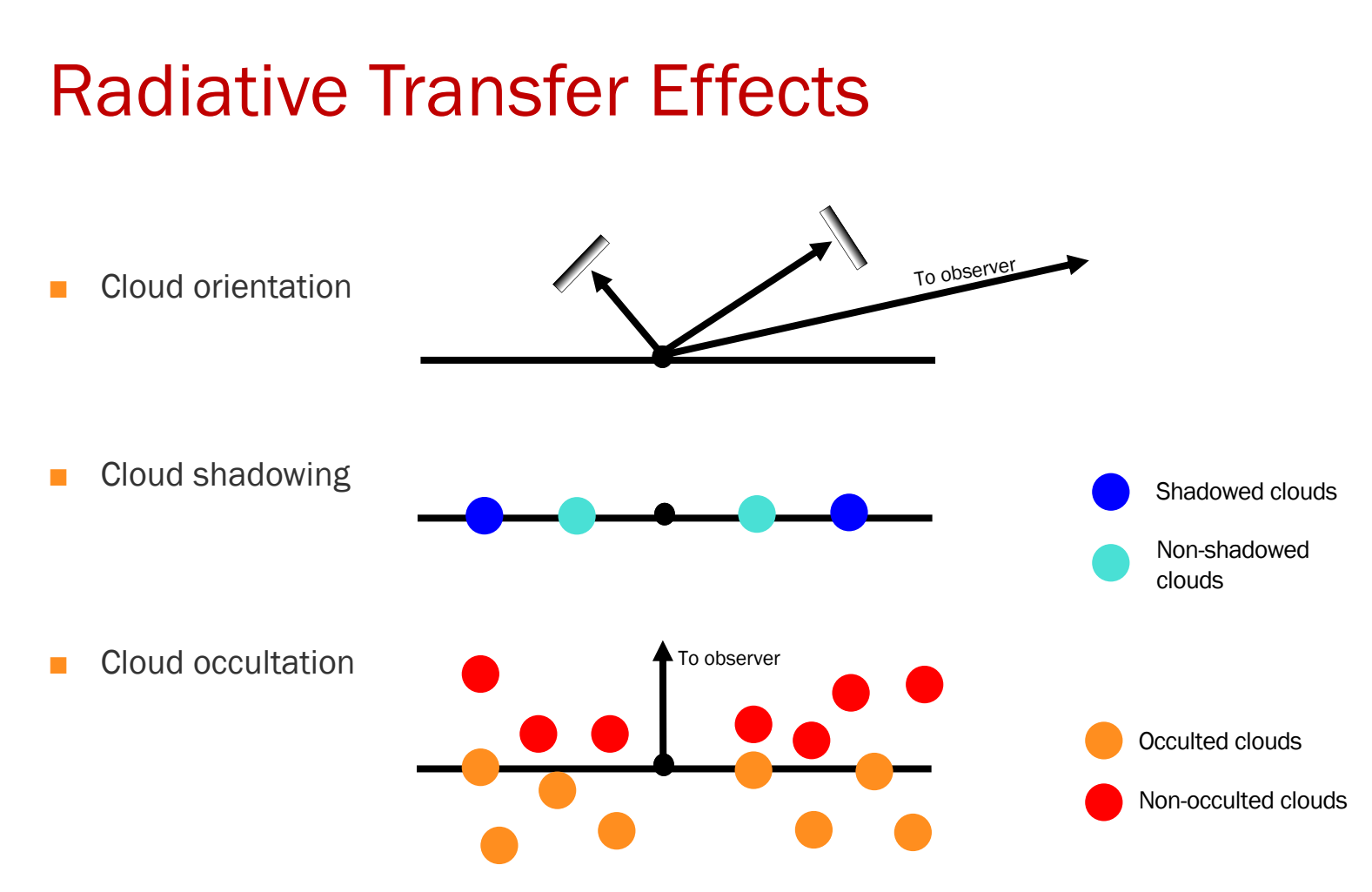

## Descriptive Parameters

- Response Weighted Delay (RWD)
	- *Characteristic lag of transfer function*
- Torus Luminosity Weighted Radius (LWR)
	- *Effective radius of the torus*
- When torus is composed of isotropically emitting clouds, RWD=LWR
	- $\Box$  True for both sphere and disk

### RWD vs LWR

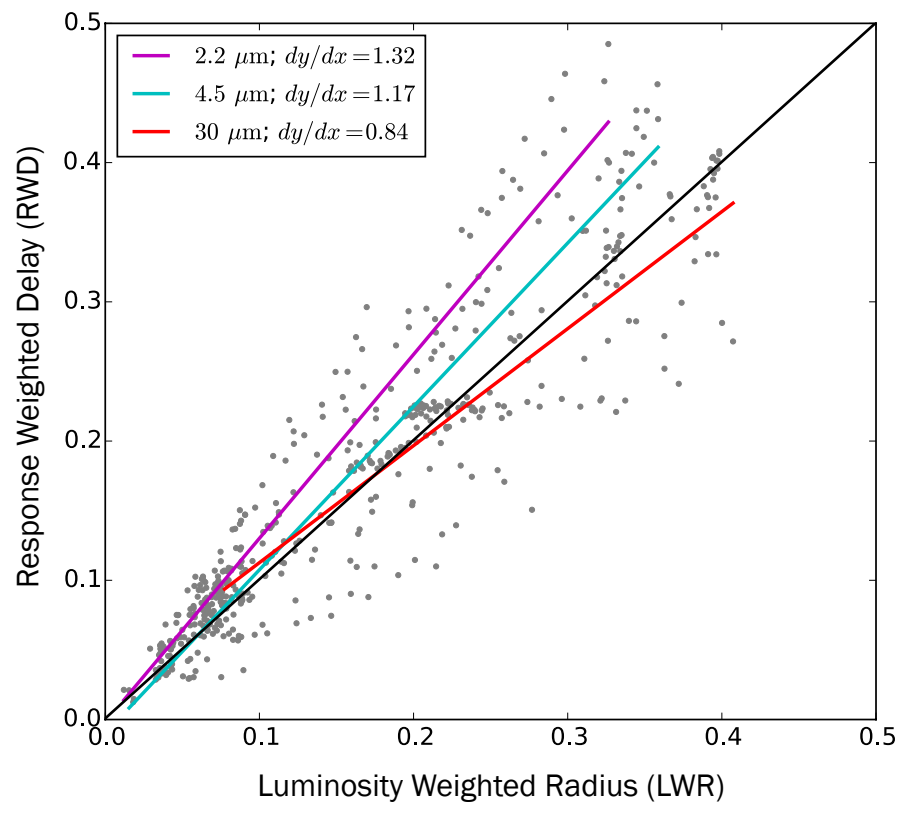

- Model Parameters:
	- *; p=-2−4* ∝*r <sup>p</sup>*
	- $Y=R_0/R_d = 2-50$
	- *i=0-90°*
	- *σ =15-60°*
	- *s=0.01-1*
	- $\tau_V = 5 100$
	- *Φ =0.0001-0.1*
	- *Sharp and fuzzy*

0.4LWR<RWD<1.8LWR

RWD vs LWR

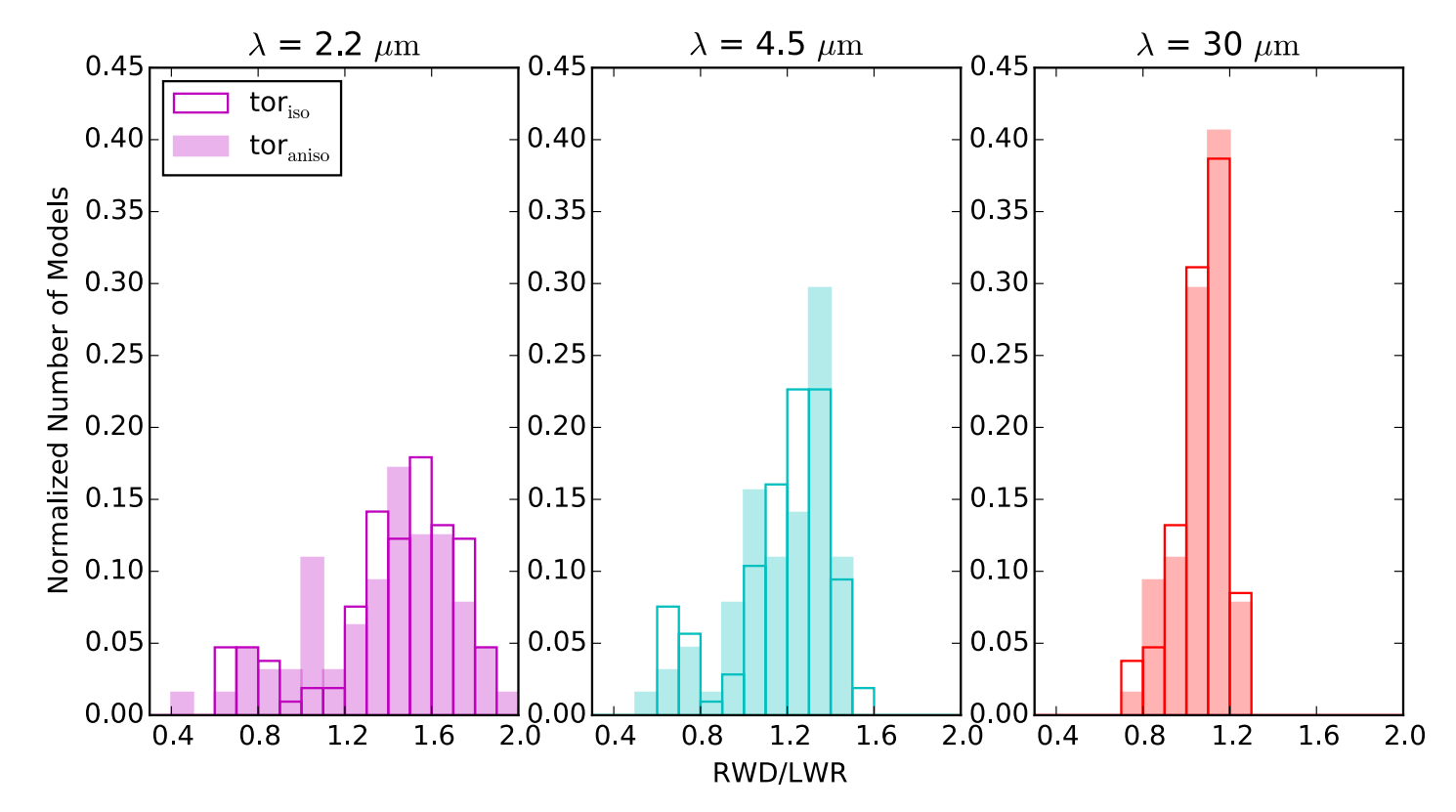

## Radius-Luminosity Relationship

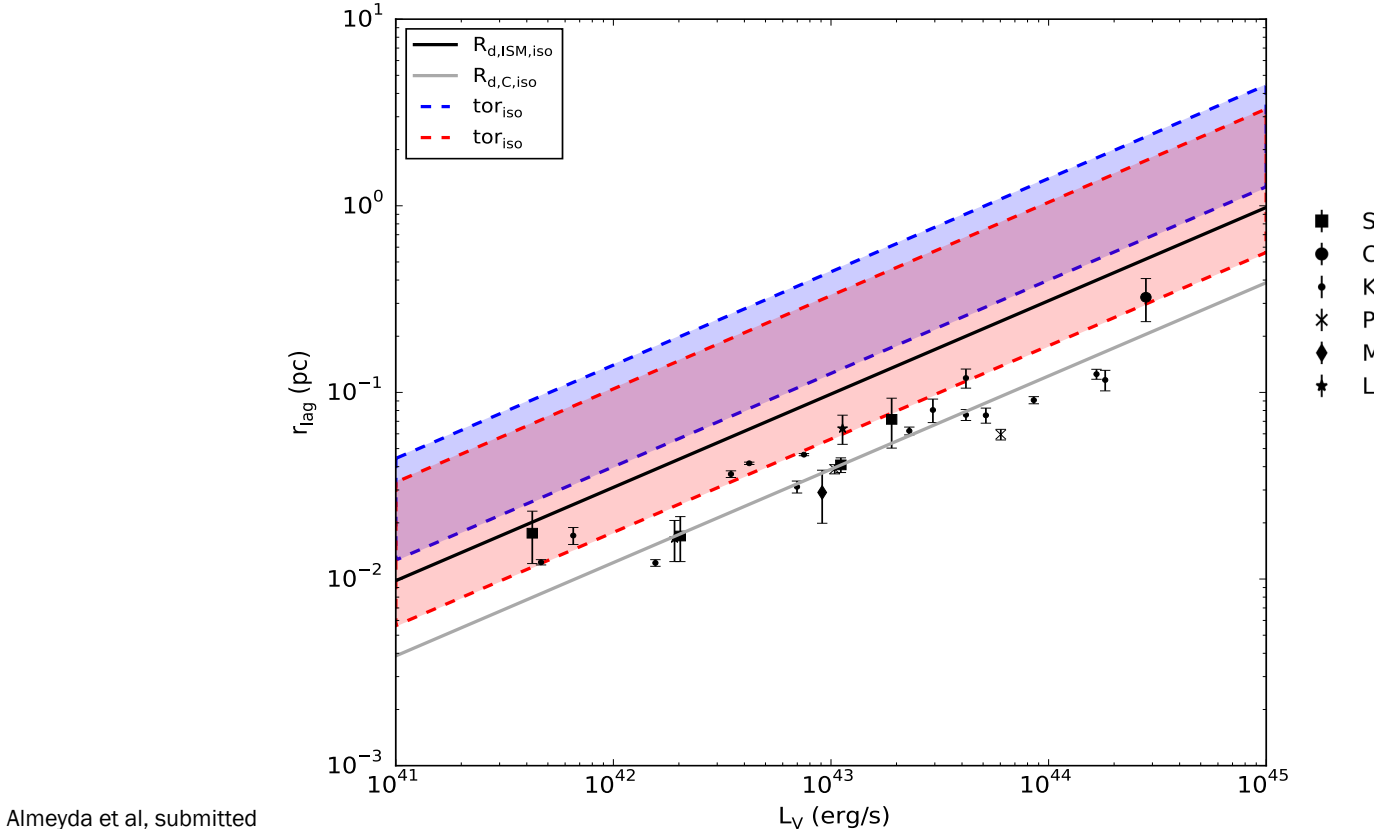

- Suganuma et al. 2006
- Clavel et al. 1989
- Koshida et al. 2014
- Pozo Nunez et al. 2015 & 2014
- Mandal et al. 2018
- Lira et al. 2011 & 2015

# Current Capabilities

■ TORMAC compatible with any radiative transfer grid/database

- "hot dust" component
	- *Gradient in composition of clouds from Carbon-dominated to full ISM composition*
		- \*http://cat3d.sungrazer.org/
- Polar dust distribution

## R-L Relationship with Carbon grains

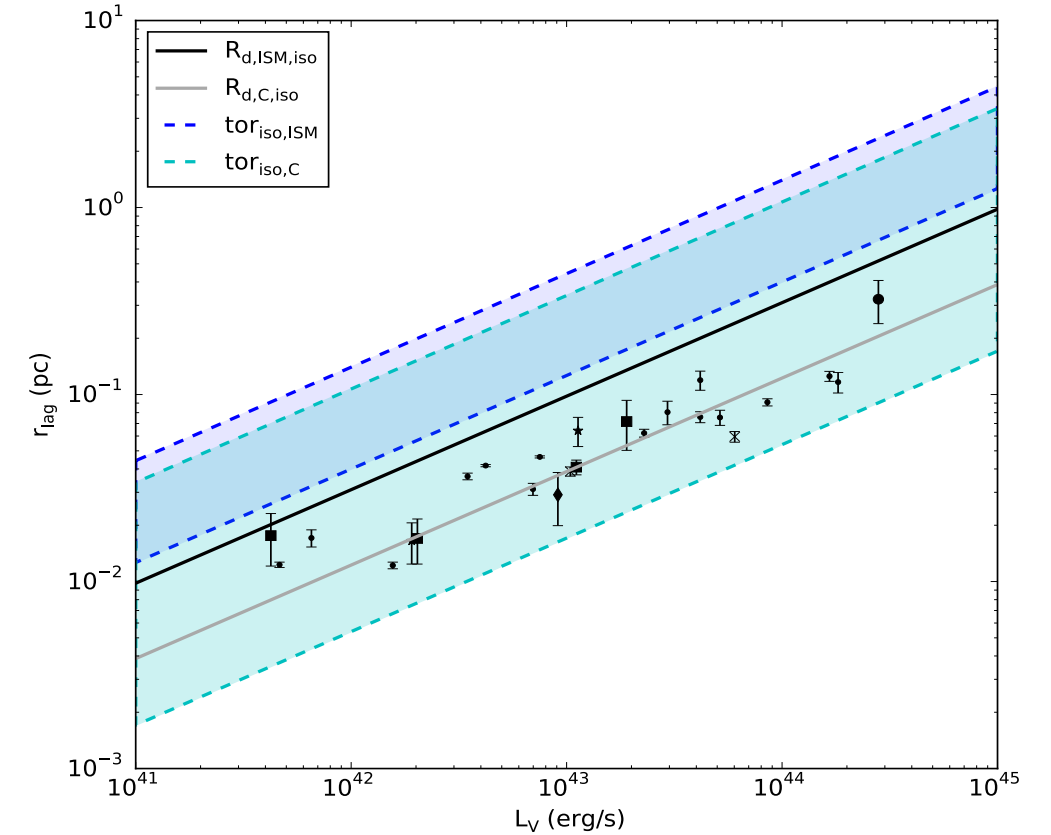

- Suganuma et al. 2006
- Clavel et al. 1989
- Koshida et al. 2014
- Pozo Nunez et al. 2015 & 2014
- Mandal et al. 2018
- Lira et al. 2011 & 2015

Almeyda et al, in prep

## R-L Relationship with Carbon grains

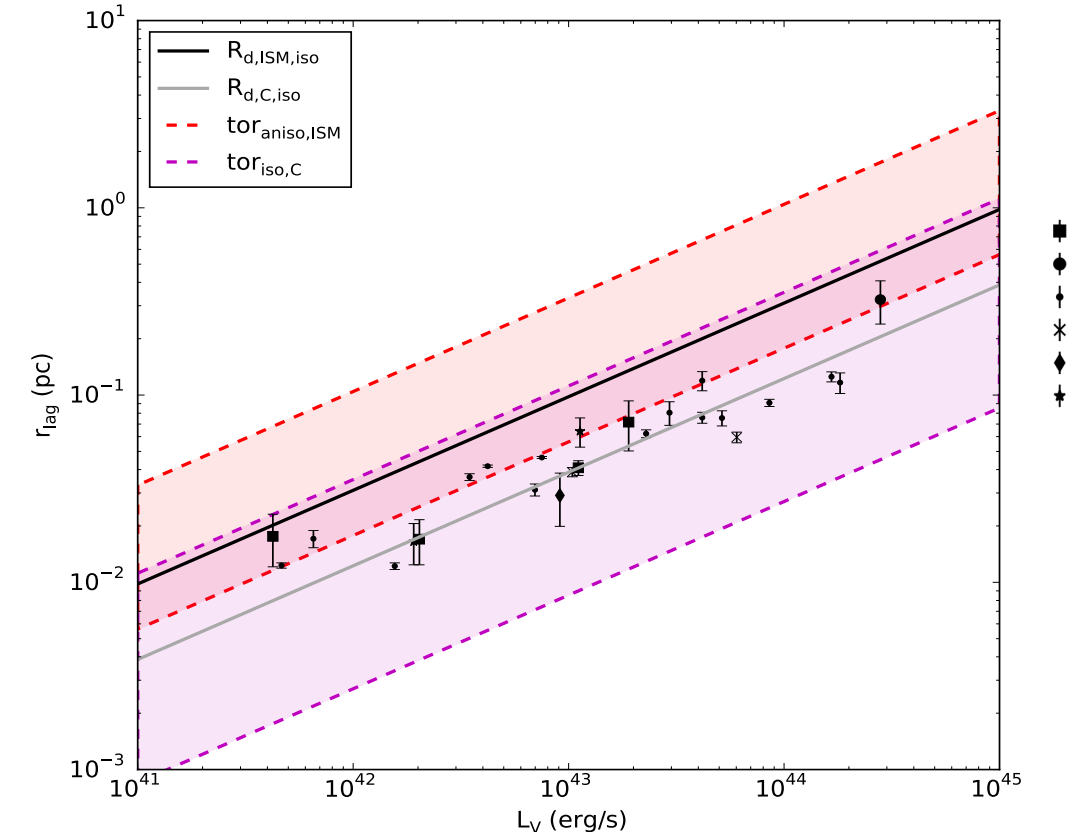

- Suganuma et al. 2006
- Clavel et al. 1989
- Koshida et al. 2014
- Pozo Nunez et al. 2015 & 2014
- Mandal et al. 2018
- Lira et al. 2011 & 2015

NGC 3783

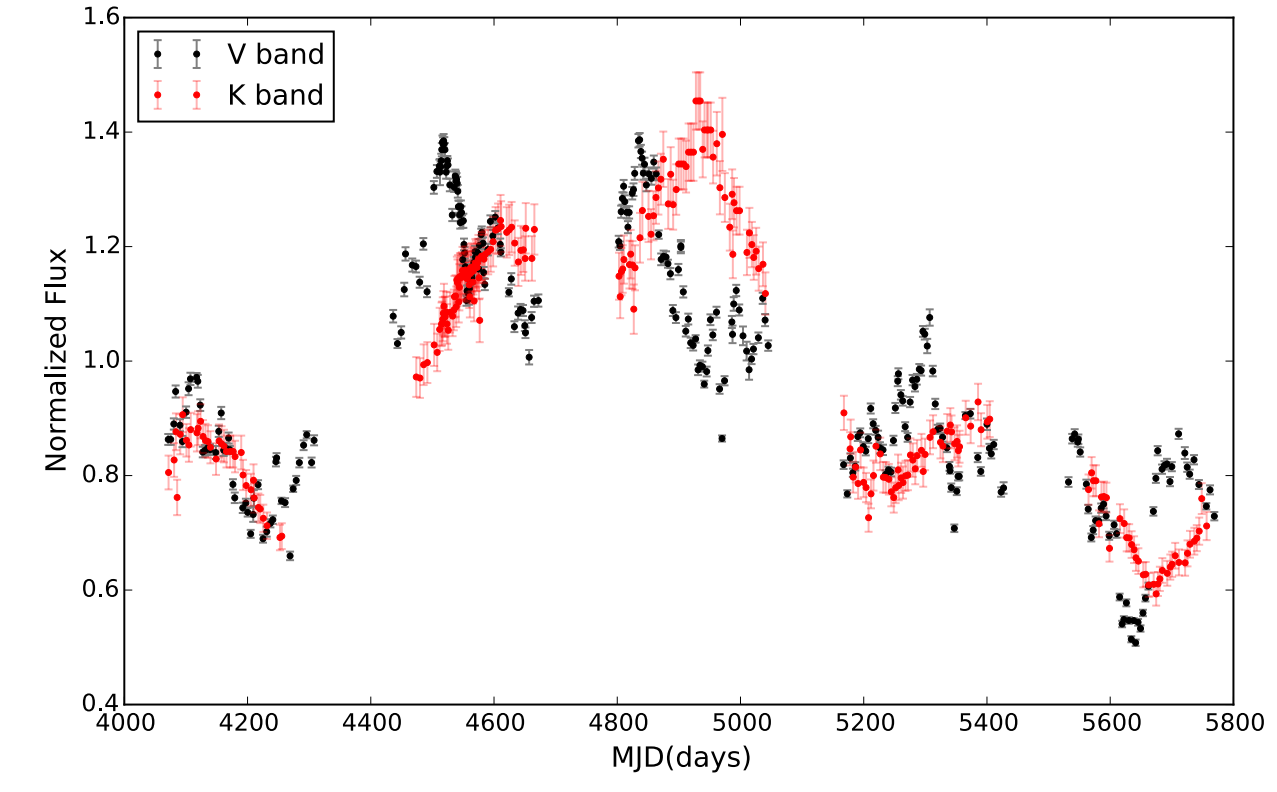

### NGC 3783: Models

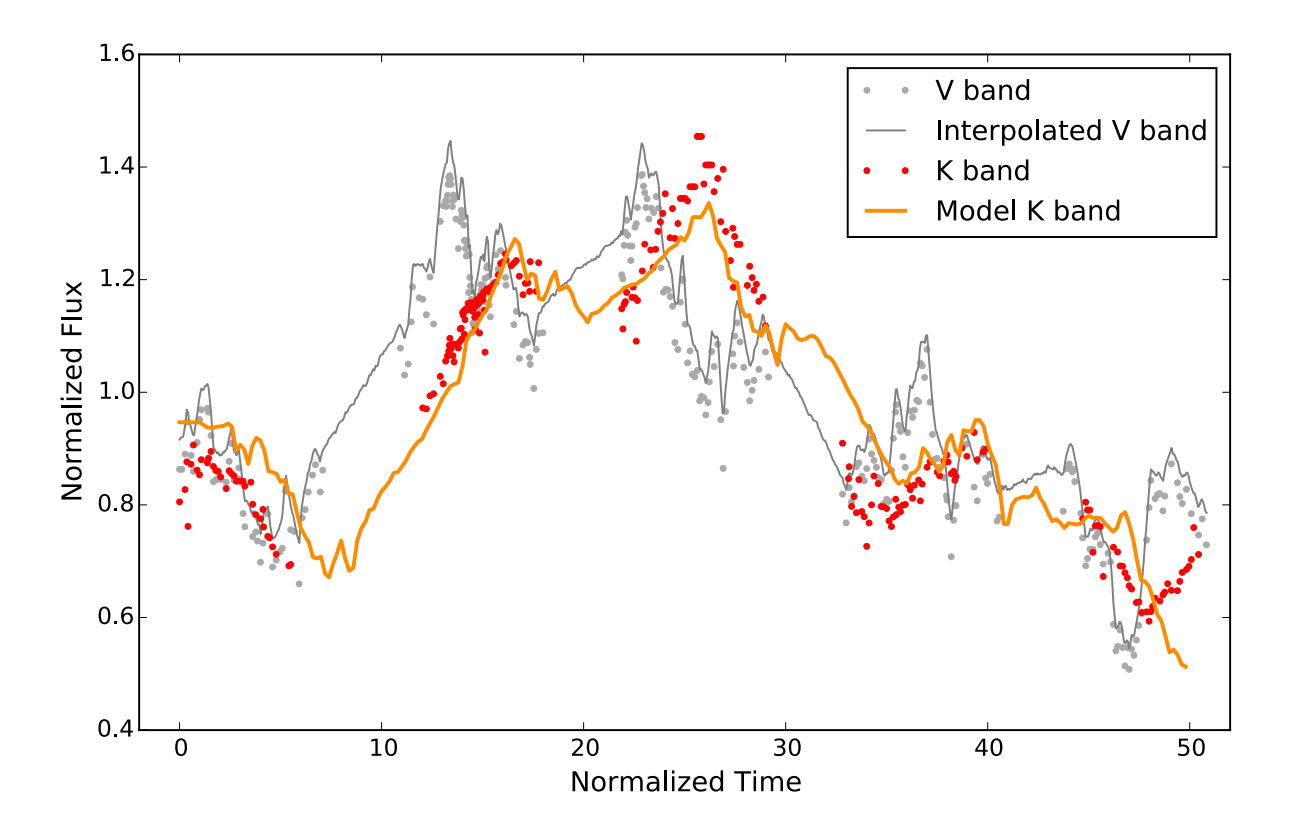

# **Summary**

- Multiwavelength dust emission response for cloud ensemble using radiative transfer models
- Simulate IR response LC given any driving LC
- Incorporates anisotropic illumination, global opacity effects
- Need hot graphite dust component to match observations
- 0.4LWR<RWD<2LWR